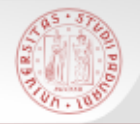

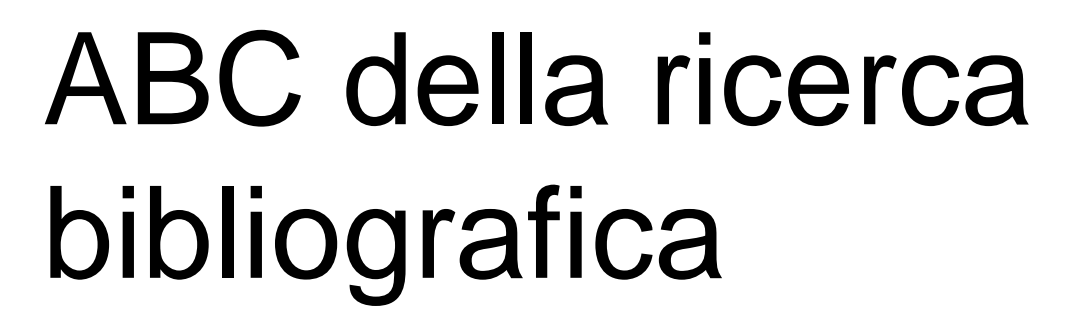

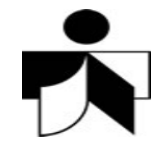

 $sb<sub>\epsilon</sub>$ 

*a cura di Massimo Ferrante*

*rielaborato da Costantina Bruno*

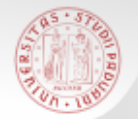

 *"Siamo raccoglitori di informazioni piuttosto che di cibo. D'ora in poi la fonte di cibo, di ricchezza e della vita stessa sarà l'informazione".*

Marshall McLuhan

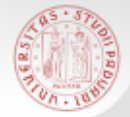

#### …e noi da dove partiamo?…

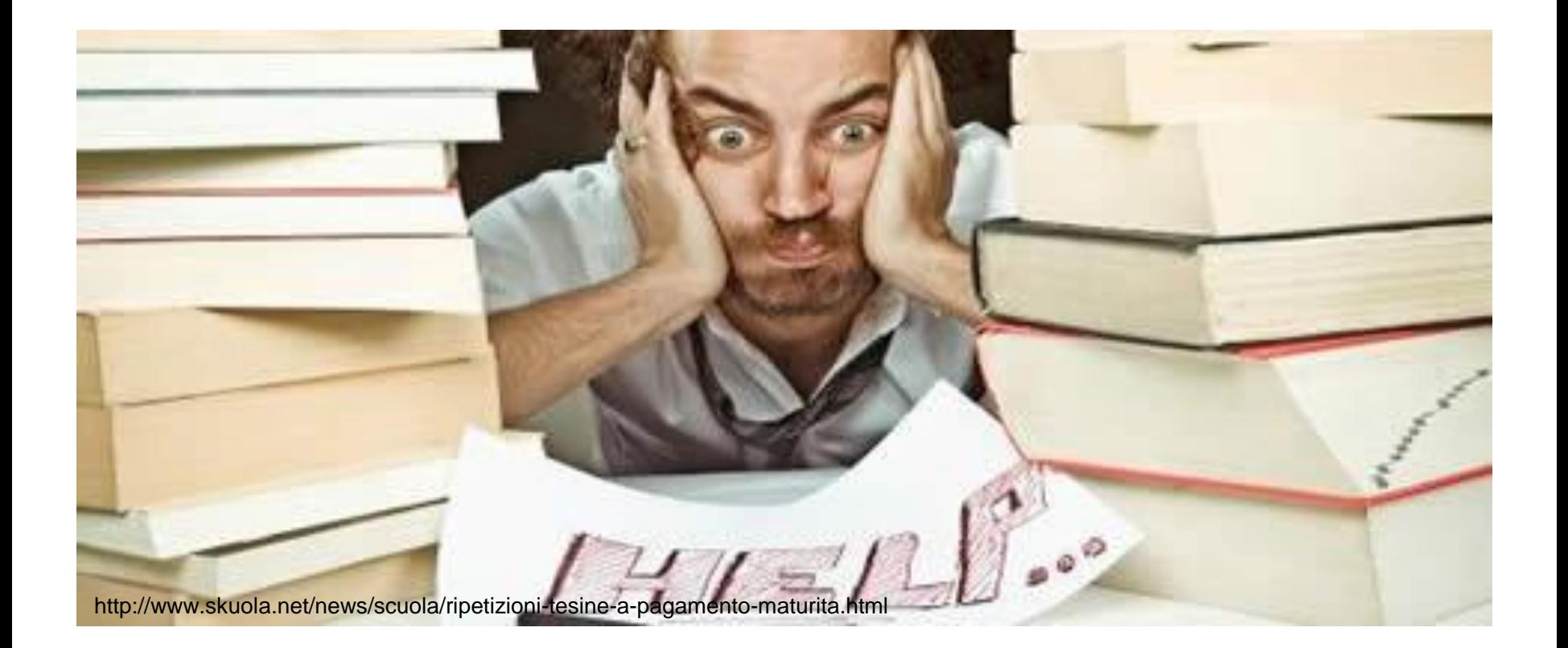

 $sb<sub>a</sub>$ 

## Le 5 Leggi della competenza informativa…

# …ovvero le 5 azioni fondamentali:

- Indagare (Investigating…)
- Ricercare (Searching…)
- Localizzare (Locating…)
- Valutare (Evaluating…)
- Utilizzare (Utilizing…)

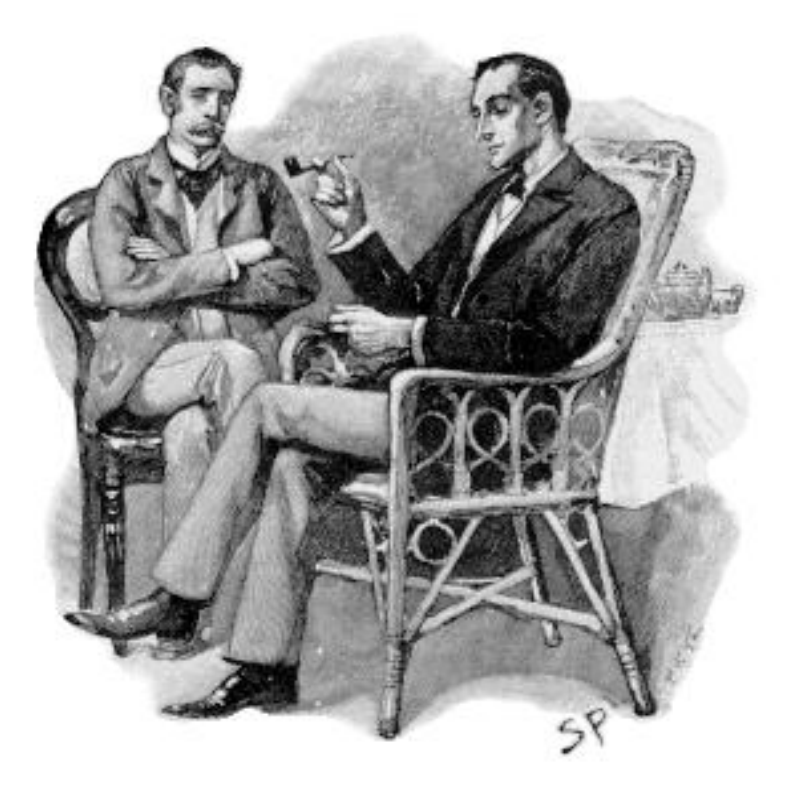

 $sb$ a

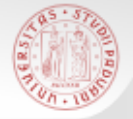

# L'indagine (1)

- Hai sentito un brano musicale che ti piace e vuoi averlo… come fare per soddisfare questo *bisogno informativo*?
	- Devi indagare per scoprire il titolo del brano
	- Devi indagare per scoprire chi esegue il brano
	- Devi indagare per scoprire l'album che contiene il brano

sll

Devi indagare per scoprire dove acquistare il brano

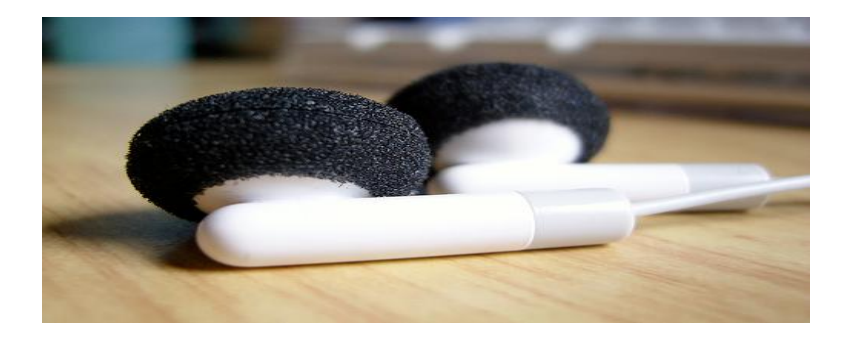

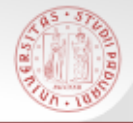

## L'indagine (2)

 $s$ *D* 

La ricerca bibliografica è un processo investigativo:

- **Indentificare/analizzare l'argomento**
- Definire la finalità: Report, Paper, Tesi
- Verificare la compatibilità delle fonti
- Analizzare le fonti primarie e secondarie

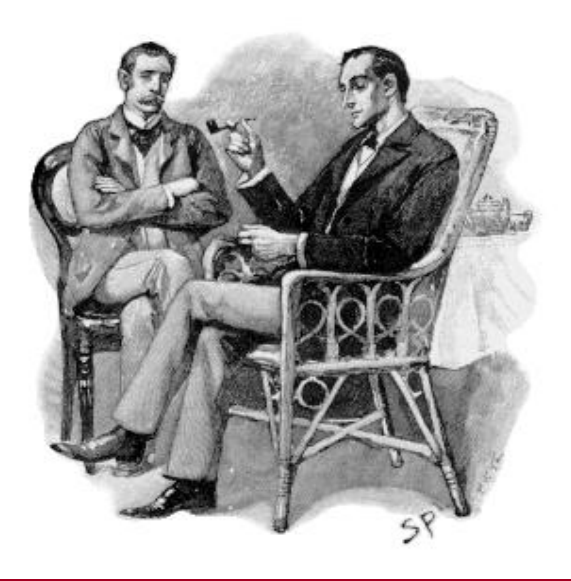

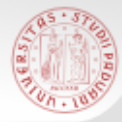

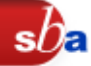

- Come?
- Cosa?
- **Dove?**
- Quando?
- **Perché?**

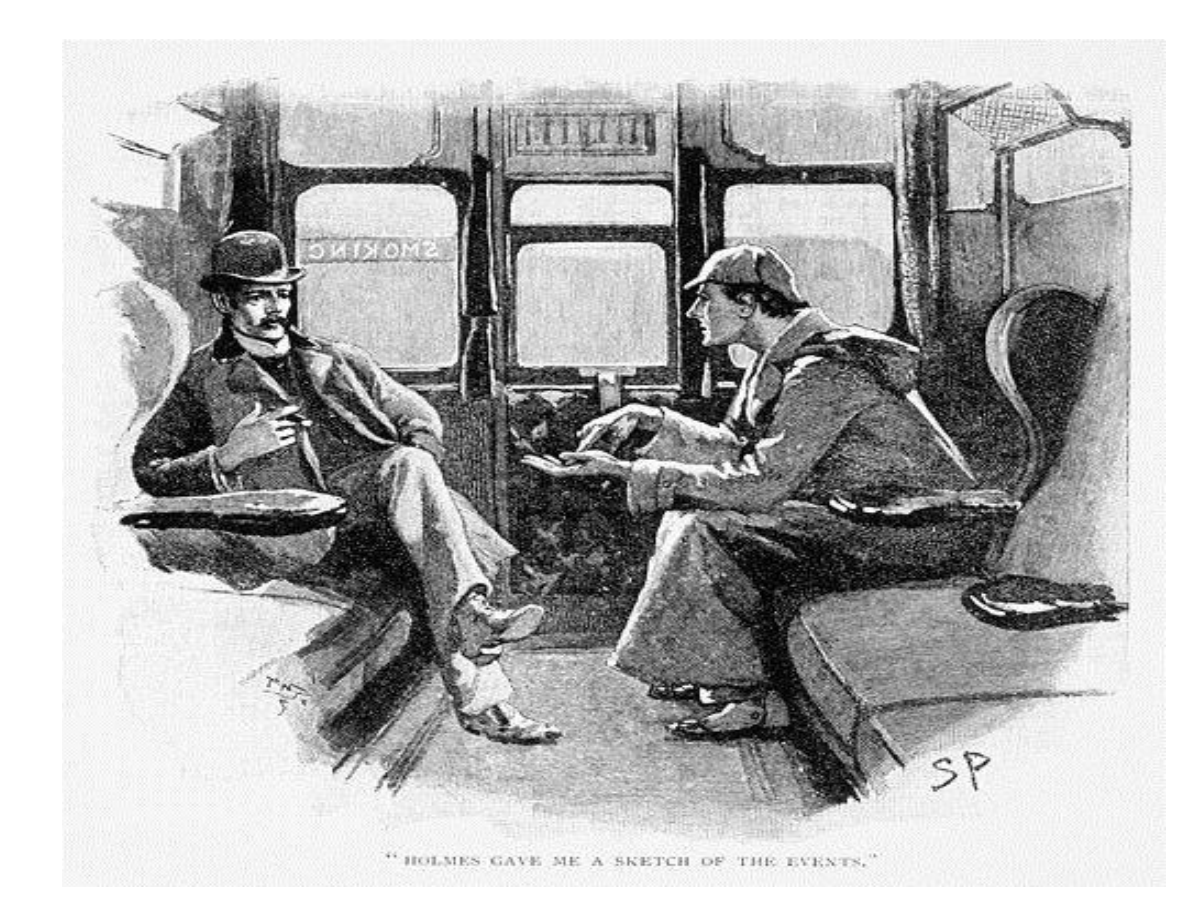

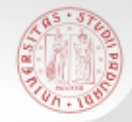

- Ricerco in:
	- **Bibliografie** 
		- **Elenchi di libri su un determinato argomento**
	- **E** Catalogo della biblioteca
		- Localizza l'informazione
		- Funzione di garanzia bibliografica
	- Banche dati di settore
		- "che cosa c'è su", cioè l'esistenza di documenti e in molti casi anche il testo completo (full-text)
	- **Portali di metaricerca** 
		- **[Portale AIRE,](http://metaricerca.cab.unipd.it:8332/V/SR39589IL7GTSF77C61X17HYY3FVDBFTN1F4UVJUAT8M6SBJR1-07345?&pds_handle=GUEST) [Biblioteca digitale Padova](http://bibliotecadigitale.cab.unipd.it/)**
	- Web
		- Motori di ricerca (Google books, Google scholar), Portali tematici (DFP), Siti istituzionali (Istat, Banca d'Italia).

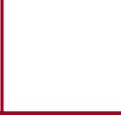

sba

Le banche dati di ambito statistico possono essere bibliografiche o fattuali

#### BD bibliografiche:

- [Current Index to Statistics](http://www.statindex.org/CIS/query) (ASA)
- [Population Index](http://popindex.princeton.edu/search/index.html)
- [EconLit](http://web.ebscohost.com/ehost/search/advanced?sid=74bf7c95-37e1-4058-8425-eb85622f1bd1@sessionmgr10&vid=1&hid=9) (EBSCO)
- [ESSPER](http://www.biblio.liuc.it/scripts/essper/spoglio.asp)
- **[OECD iLibrary](http://www.oecd-ilibrary.org/)**
- [JSTOR](http://www.jstor.org/)
- [MathSciNet](http://www.ams.org/mathscinet/) (AMS)
- [SocINDEX](http://web.ebscohost.com/ehost/search/advanced?sid=8dff7774-ec88-4b3e-80a0-27fcd42c414a@sessionmgr15&vid=1&hid=9) (EBSCO)
- [Sole 24 Ore](http://www.grandiclienti.ilsole24ore.com/default.aspx?guid={48D1C819-B65B-4623-8EFA-3751E83F515D}): 1984-2012
- [Web of Science \(](http://apps.webofknowledge.com/WOS_GeneralSearch_input.do?product=WOS&search_mode=GeneralSearch&SID=T1o3N4AkJfDFH9@lhje&preferencesSaved=)ISI)
- [PubMed](http://www.ncbi.nlm.nih.gov/pubmed/)

BD fattuali:

- DFP Documentazione di Fonte Pubblica in rete
- Banca d'Italia Statistiche ISTAT
- Eurostat statistics
- OECD iLibrary
- IMF Data and statistics (http://www.imf.org/external/ data.htm)
- [United](http://unstats.un.org/unsd/default.htm) [Nations statistics](http://unstats.un.org/unsd/default.htm) [division](http://unstats.un.org/unsd/default.htm)

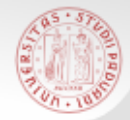

- sDF
- Definisci con parole chiave l'argomento che vuoi analizzare.
- Scrivi un elenco di sinonimi e contrari, in più lingue, se necessario.
- Utilizza queste chiavi di accesso per cercare in cataloghi e banche dati.

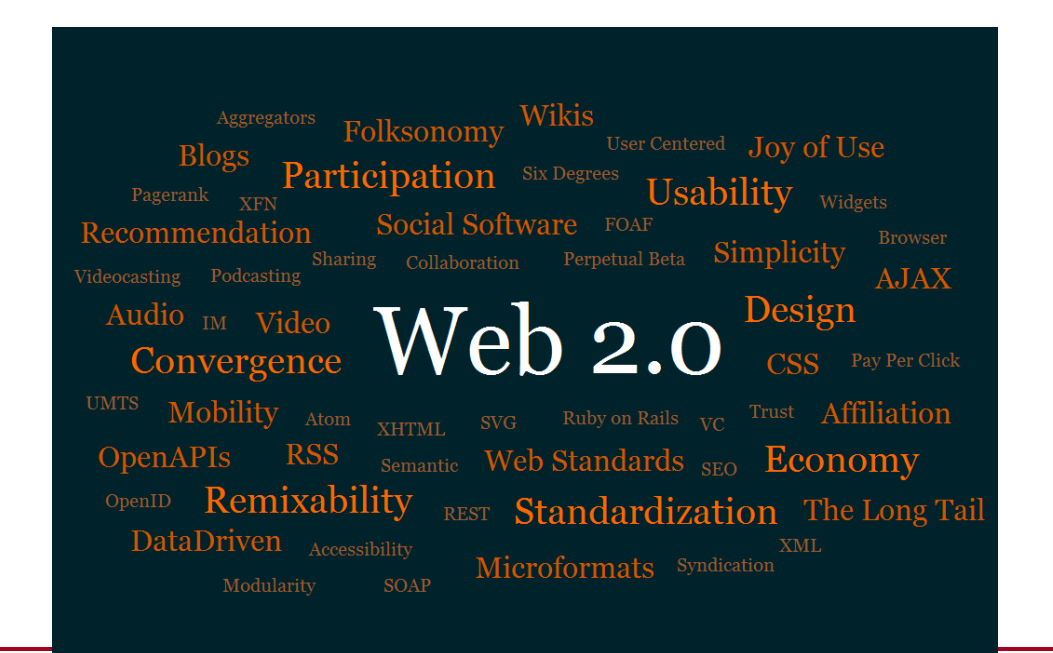

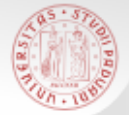

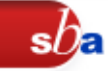

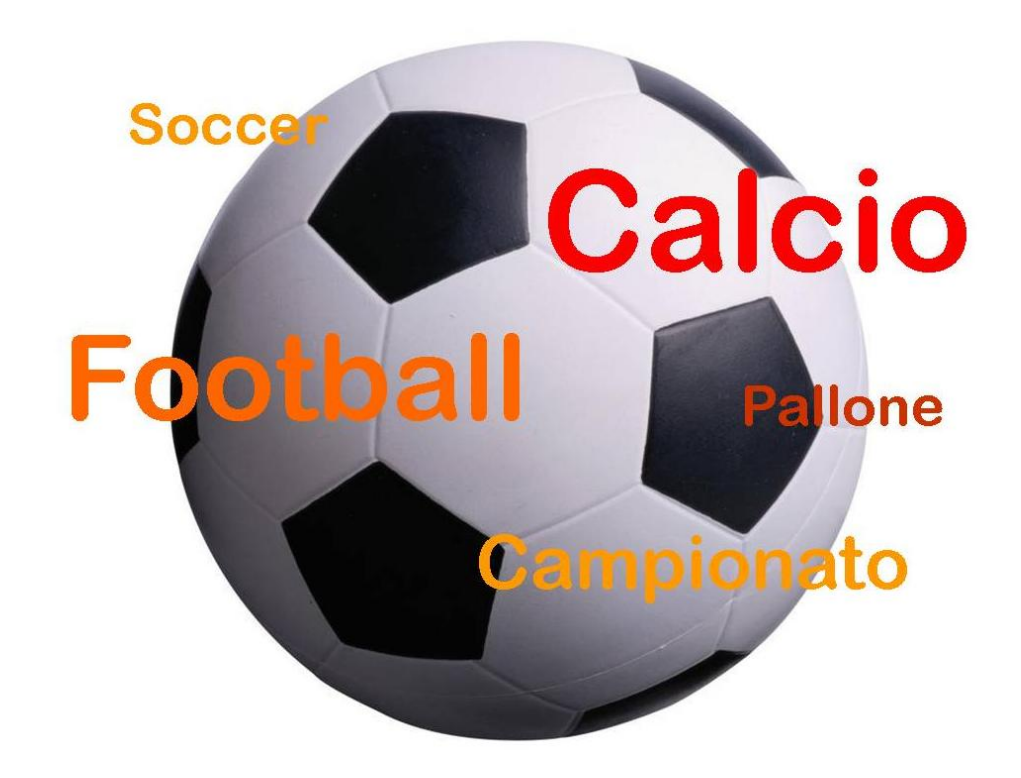

Sistema Bibliotecario di Ateneo | Università di Padova

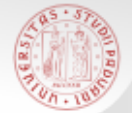

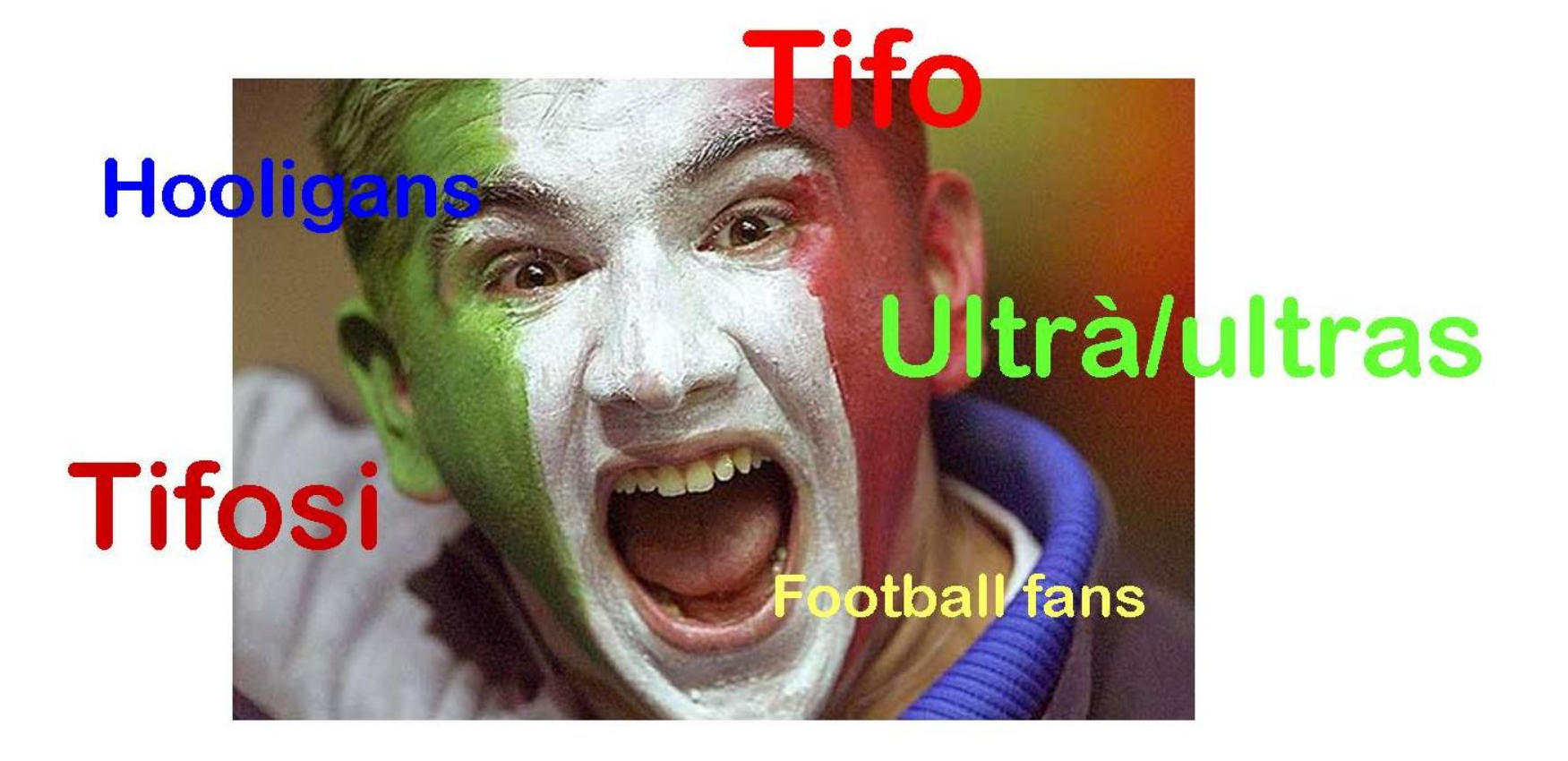

 $sb$ a

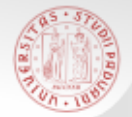

#### La ricerca: (s)punti di partenza….

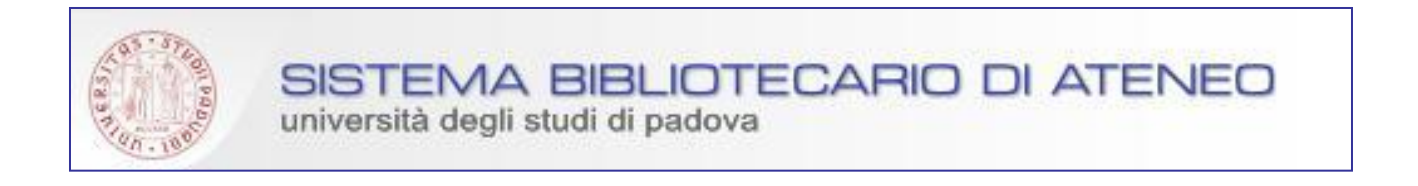

 $s b$ 

# <http://www.cab.unipd.it/> [http://biblioteca.stat.unipd.it](http://biblioteca.stat.unipd.it/)

# <http://catalogo.unipd.it/F/>

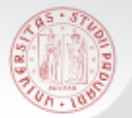

#### La ricerca: diverse tipologie di documenti…

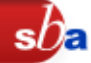

# ■ …diverse modalità di ricerca

- **Libri (monografie)**
- **Libri con contributi di più autori (miscellanee)**

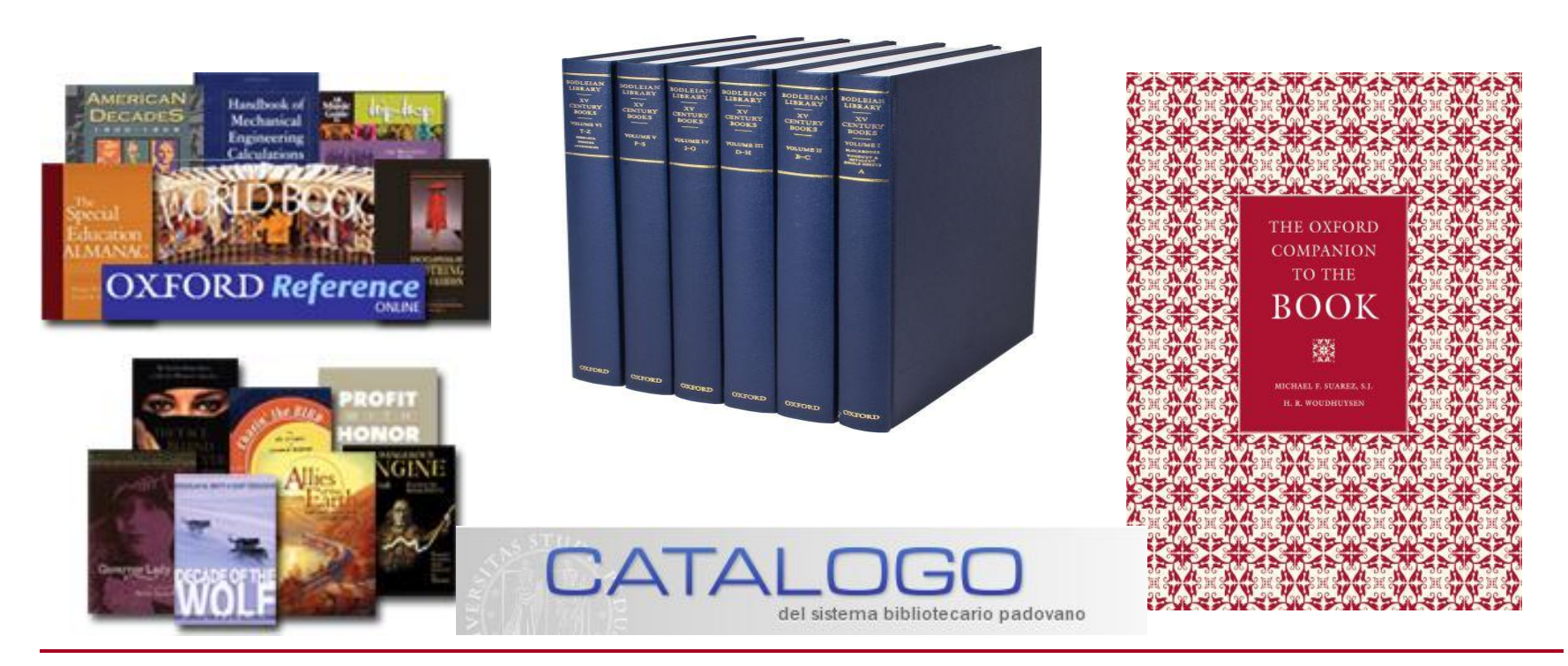

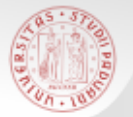

### La ricerca: diverse tipologie di documenti…

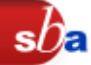

# ■ …diverse modalità di ricerca

- Quotidiani
- Riviste
- Riviste accademiche

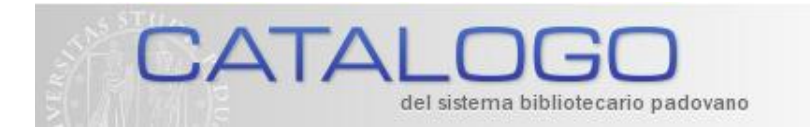

 $CaPerE$ 

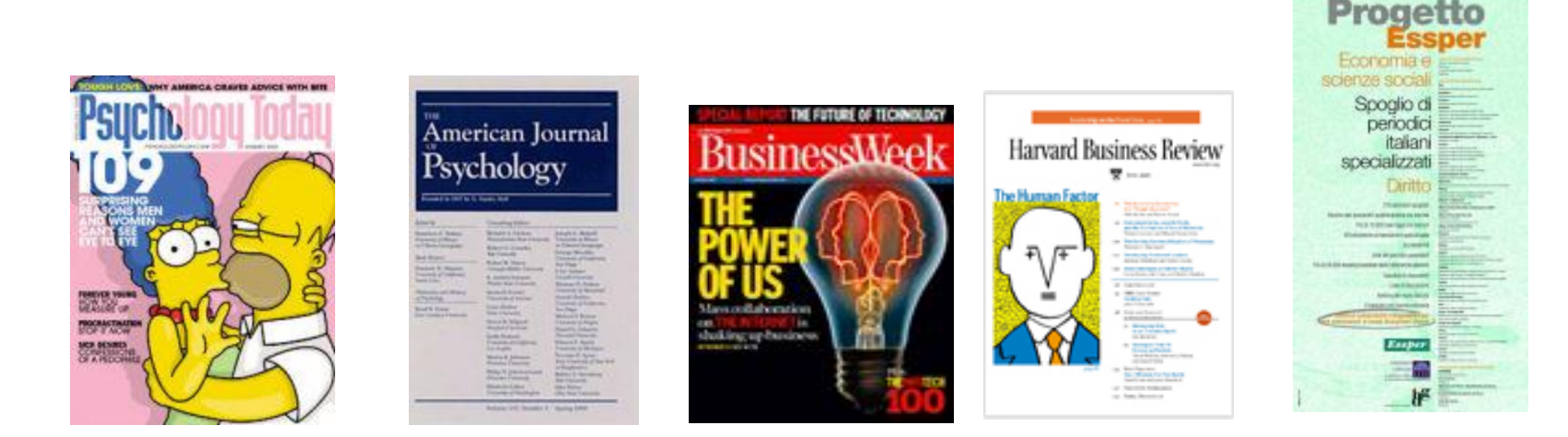

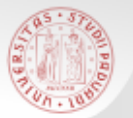

### La ricerca: diverse tipologie di documenti…

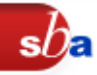

# ■ …diverse modalità di ricerca

Articoli di riviste

łusinessMeek

American Journal Psychology

Harvard Business Review

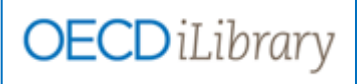

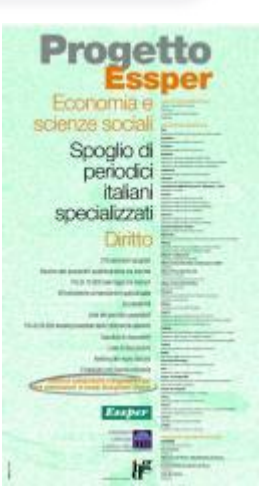

**Current Index to Statistics** 

Hahn, J., P. Todd, and W. Van der Klaauw (2001) "Identification and Estimation of Treatment Effects with a Regression-Discontinuity Design"

Grubbs, D., and W. Wells (1993): "Employment Regulation and Pattern of Work in EC Countries,"Working Paper 21, OECD.

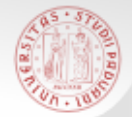

Agresti, A. (2002). Categorical Data Analysis. Wiley, 2nd edition.

Fisher, R. A. (1921). On the Probable Error of a Coecient of Correlation Deduced from a Small Sample. Metron, 1:1-32.

Networks in Biomedicine. In Proceedings of the 9th International Conference on Intelligent Systems Design and Applications, pages 624{628. IEEE Computer Society.002). Categorical Data Analysis. Wiley, 2nd edition.

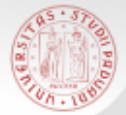

#### La ricerca: dove? In [biblioteca](http://biblioteca.stat.unipd.it/)

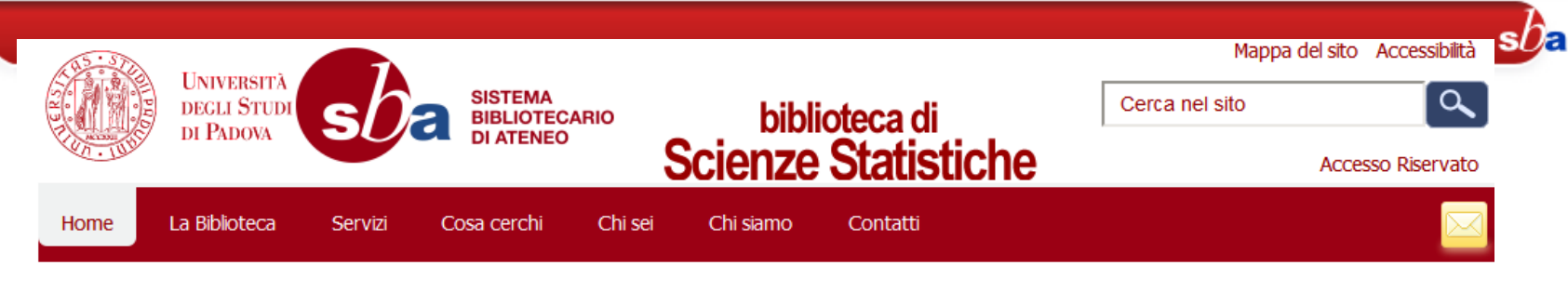

Tu sei qui: Home

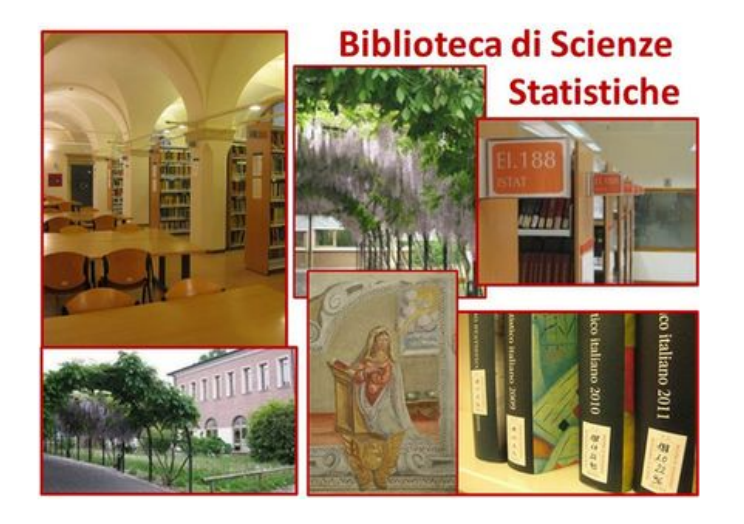

#### **Informazioni**

Via Cesare Battisti 241 - 35121 Padova piano terra del complesso Santa Caterina

**1**+39 049 827 4107 - ● +39 049 827 4100

bibstat@stat.unipd.it mappa - autobus - tram

#### ORARIO: lunedì - venerdì: 8:00-18:00

i servizi di prestito, informazioni, fotocopie... sono sospesi 15 min prima della chiusura.

#### COPYRIGHT C 2013

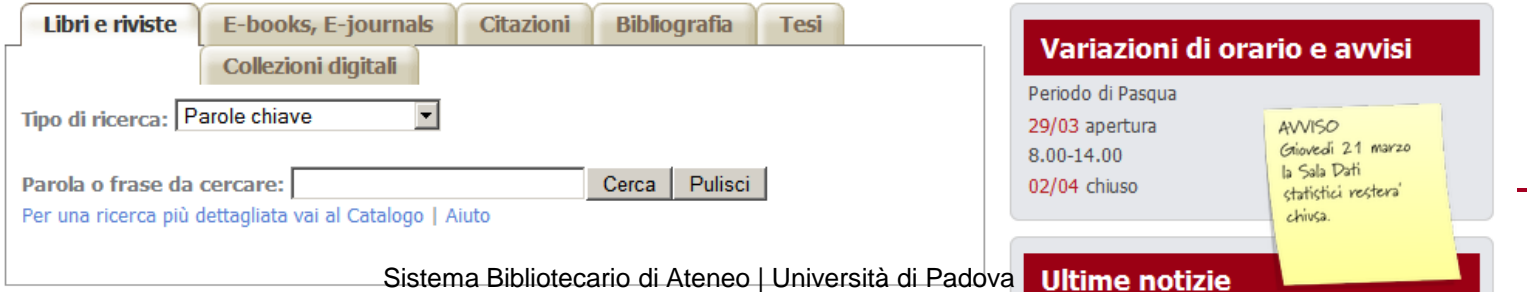

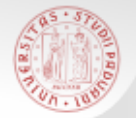

#### La ricerca: dove? A casa!

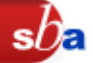

#### Accesso remoto alla Biblioteca Digitale

Con la connessione da fuori Ateneo (**auth-proxy**) puoi consultare da remoto periodici elettronici e banche dati del Sistema Bibliotecario.

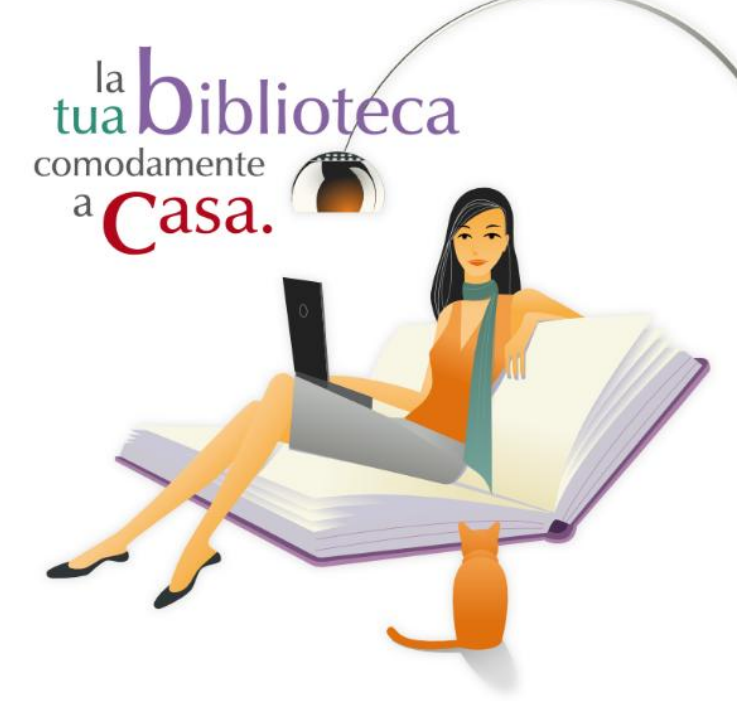

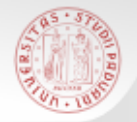

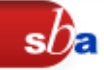

#### Dal riferimento del catalogo alla posizione sullo scaffale… Biometrika : a journal for the statistical study of biological problems

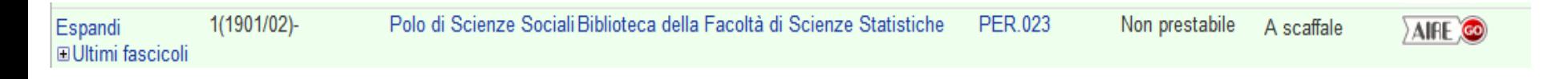

#### …o al full text, se possibile.

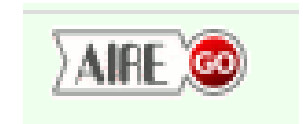

Biometrika Publication Info

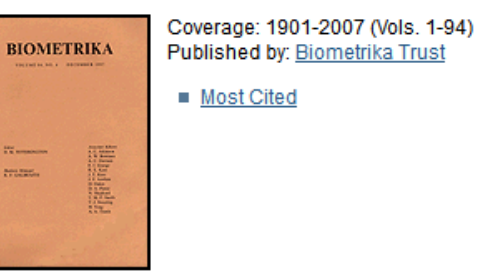

**ALL ISSUES** 

 $\times$  2000s

2007 (Vol. 94)

مصطرفا والمستحيلة

No. 4, Dec., 2007, pp. 769-1014, i-viii

No. 3, Aug., 2007, pp. 513-768

No. 2, Jun., 2007, pp. 249-512

No. 1, Mar., 2007, pp. 1-248

Sistema Bibliotecario di Ateneo | Università di Padova

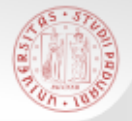

#### Localizzare: non ho trovato  $\odot$

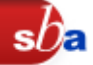

- **[Document](http://biblioteca.stat.unipd.it/servizi/fornitura-articoli) [Delivery](http://biblioteca.stat.unipd.it/servizi/fornitura-articoli)** (servizio di Polo)
- **[Prestito interbibliotecario](http://www.cab.unipd.it/servizi/prestito-interbibliotecario)** (servizio d'Ateneo)
- **n** web

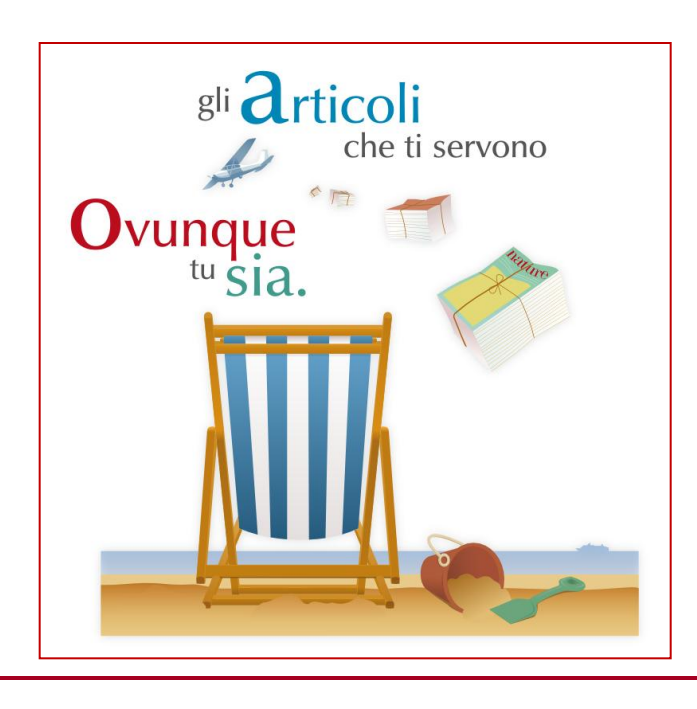

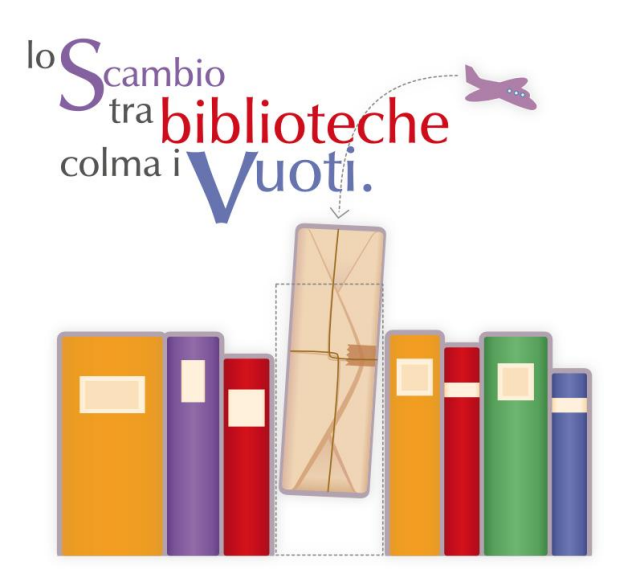

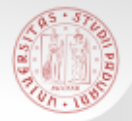

#### La ricerca: diverse tipologie di documenti.

 $sb<sub>\epsilon</sub>$ 

# ■ …diverse modalità di ricerca

- Risorse web (Portali tematici, ecc.)
- Tesi di laurea (Archivi istituzionali, repository,…)
- Dati statistici (siti enti nazionali e internazionali).

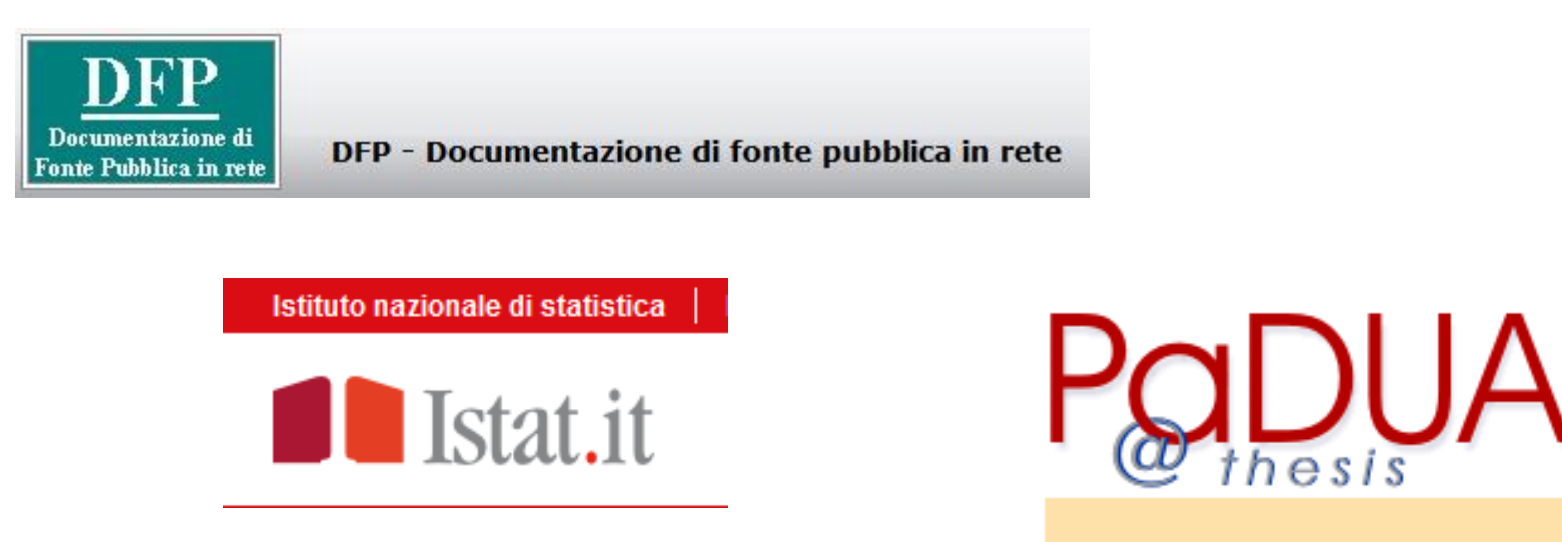

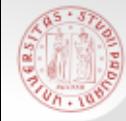

#### Valutare

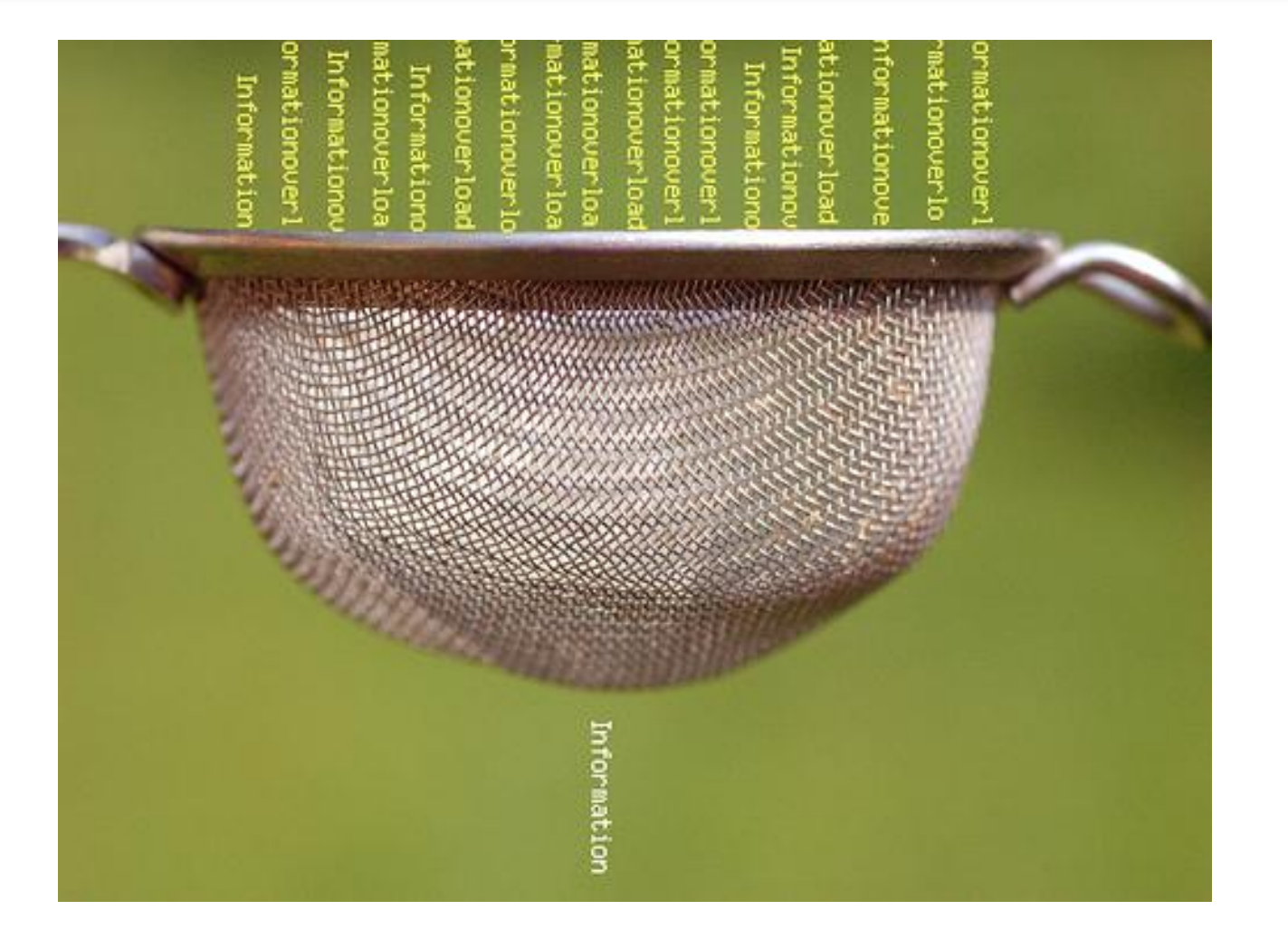

 $s\mathcal{D}_{\Xi}$ 

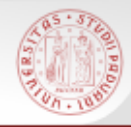

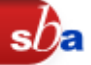

- E' aggiornata? (Currency)
	- E' obsoleta? Data di pubblicazione? Riferimenti aggiornati? Link attivi?
- E' rilevante? (Relevance)
	- E' pertinente? Taglio tecnico, accademico, commerciale, divulgativo?
- E' autorevole? (Authority)
	- Quali credenziali? Autorevolezza? Affiliazione? Referenze bibliografiche dell'autore e sull'autore?
- E' accurata (Accuracy)
	- Ci sono errori, inesattezze? Fonti corrette?
- A che scopo è stata pubblicata? (Purpose)
	- **Finalità? Obiettività? Ampiezza? Stile?**

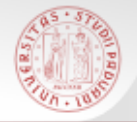

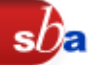

# **Scrivere la bibliografia, ma anche la tesi!**

- Pianificare la stesura della redazione:
	- **Introduzione, analisi delle fonti, discussione,** metodologia adottata, conclusioni, bibliografia, appendici…

### **Individuare le norme grafiche**

Frontespizio, impaginazioni, oggetti grafici, sommario

Cfr. [Per laurearsi: informazioni e appelli](http://www.statistica.unipd.it/lauree/index.asp)

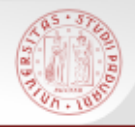

# La bibliografia: perché?

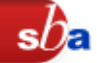

- Consente di **dimostrare la scientificità** di quello che scrivi
- Documenta il tuo **percorso di ricerca**
- Permette agli altri di **recuperare le fonti** su cui ti sei basato
- Aiuta ad **evitare il plagio**: «appropriazione indebita e divulgazione sotto proprio nome di un'opera altrui o di una parte di essa»<sub>1</sub>

1De Mauro, *Il dizionario della lingua italiana*, 2000 Paravia, p.1881.

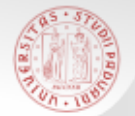

# «Le citazioni bibliografiche servono a **indicare i documenti** (interi volumi, singoli articoli o altri testi) a cui **si fa riferimento** in un altro documento, come **fonti di informazioni** o come termini di confronto.»

<sup>1</sup>Claudio Gnoli, *Le citazioni bibliografiche*, in AIB-WEB, 2000 [<http://www.aib.it/aib/contr/gnoli2.htm>](http://www.aib.it/aib/contr/gnoli2.htm)

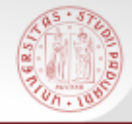

# Utilizzare: il plagio (1)

- 
- Ovvero "l'illecita appropriazione e divulgazione sotto proprio nome di un'opera o parte di un'opera che è frutto dell'ingegno altrui…" (Garzanti italiano, Nuova ed. 2010)
- $\vec{E}$  un'azione
	- **illegale, perché lede il diritto dell'autore** alla *paternità dell'opera* (L.633/1944 e successive modifiche);
	- moralmente riprovevole, perché in aperto contrasto con i principi di onestà intellettuale che sono i fondamenti dell'Università.
	- Cfr. [Guida](http://www.cab.unipd.it/node/1104) [Tesi e copyright](http://www.cab.unipd.it/node/1104)

#### "Tesi in giurisprudenza copiata" il ministro tedesco rinuncia al dottorato

Romania/ Università Bucarest: Tesi del premier è "enorme plagio"

rg, uno dei volti più popolari del governo Merkel, in difficoltà dopo le piena fiducia. L'università di Bayreuth ha dato due settimane di tempo 3e è vero si dimetta"

"Copiata la tesi di dottorato in Filosofia"

Dopo il caso di plagio del 2011 che portò alle dimissioni l'ex ministro della Difesa Guttenberg, nuovo scandalo per il governo Merkel. La tesi di laurea della titolare dell'Istruzione è ora in fase di valutazione da<br>parte dell'Università di Dusseldorf

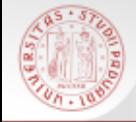

## Utilizzare: il plagio (2)

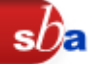

 Si può presentare in varie forme, alcune più manifeste ed evidenti:

*Si può dire che tre qualità sono soprattutto Si può dire che tre qualità sono soprattutto decisive per l'uomo politico: passione, senso decisive per l'uomo politico: passione, senso di responsabilità, lungimiranza… di responsabilità, lungimiranza…*

*L'uomo politico deve dominare in se stesso, L'uomo politico deve dominare in se stesso, ogni giorno e ogni ora, un nemico del tutto ogni giorno e ogni ora, un nemico del tutto banale e fin troppo umano: la vanità comune banale e fin troppo umano: la vanità comune a tutti, la nemica mortale di ogni dedizione a tutti, la nemica mortale di ogni dedizione a una causa e di ogni distanza. a una causa e di ogni distanza.*

#### hai letto hai scritto

#### da:

Max Weber*, La politica come professione,* Edizioni di Comunità, 2001, pp. 94-95.

# **Devi usare le virgolette e citare la fonte !!!**

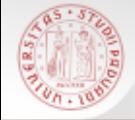

### Utilizzare: il plagio (3)

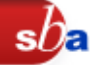

#### Altre più velate e opinabili:

*Si può dire che tre qualità sono Si ritiene che tre doti siano soprattutto decisive per l'uomo politico: fondamentali per i politici: la passione, passione, senso di responsabilità, il senso di responsabilità, la capacità lungimiranza… L'uomo politico deve di essere previdenti. La dedizione dominare in se stesso, ogni giorno e alla propria attività politica deve ogni ora un nemico del tutto banale evitare una troppo facile tentazione: fin troppo umano: la vanità comune a la vanità. tutti, la nemica mortale di ogni dedizione a una causa e di ogni distanza.* (Max Weber, *La politica come professione*, Edizioni di Comunità, 2001, pp.94-95)

#### Hai letto: Hai scritto:

#### **Se parafrasi un testo devi citare comunque la fonte!**

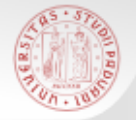

### ■ Adottare uno stile citazionale vuol dire: identificare il documento in modo chiaro e completo attraverso:

- Elementi
	- Autore o curatore/Titolo/Edizione/Note tipografiche

 $s b$ 

- Sequenza e design
	- La successione degli elementi/variabile in base alla tipologia dei documenti!/Punteggiatura, caratteri, spaziatura
- Sistemi di citazione
	- Chicago A?/Chicago B?/Harvard?/oppure…

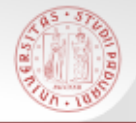

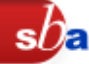

# ■ Chicago A

- Citazione in nota
- Ordine autore, titolo, note tipografiche
- Bibliografia finale ordinata per cognome

# ■ Chicago B

- Citazione nel testo con il sistema autore/data
- Bibliografia finale che riporta il riferimento bibliografico completo (autore, data, titolo, etc.)

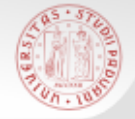

- Un software per raccogliere riferimenti bibliografici e creare bibliografie
- **Per formattare automaticamente le bibliografie**
- Per inserire direttamente citazioni in un testo

Cfr. [Refworks](http://www.cab.unipd.it/node/128)

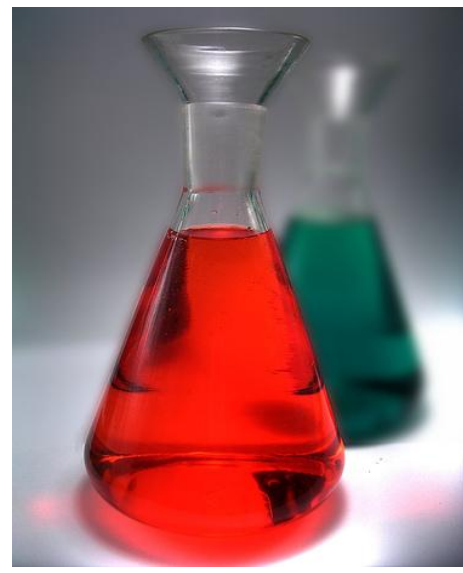

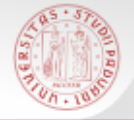

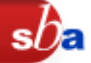

- Capacità di [lettura e scrittura](http://www.radiobue.it/index.php?option=com_content&view=category&layout=blog&id=276&Itemid=485)
- Pianificazione, stesura, revisione del testo

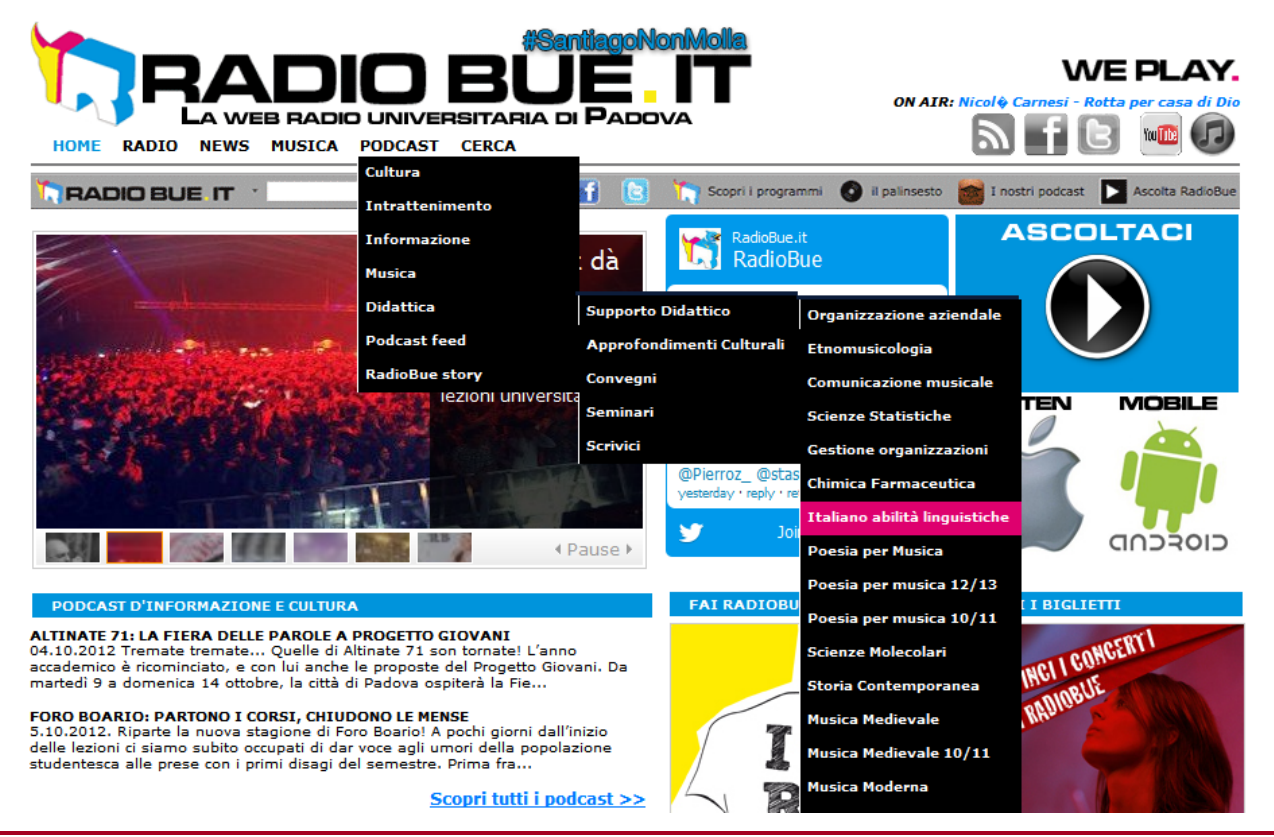

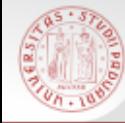

#### **Bibliografia**

 *«La gestione della bibliografia»* di Elisa Rubino <http://www.stat.unipd.it/uploads/File/dottorato/Corsi%202013/Bibliografia.pdf> ult. cons. 5/4/2013

 $s$ Da

- Lesina, Roberto. Il nuovo manuale di stile. 2. ed. Bologna, Zanichelli, 1994.
- Eco, Umberto. Come si fa una tesi di laurea. 10 ed. Milano, Bompiani, 1995.
- De Francesco, Corrado e Delli Zotti, Giovanni. Tesi (e tesine) con pc e web. Milano, F. Angeli, 2004.
- «Come si scrive una tesi di laurea?» di A. Tuzzi <http://www.arjuna.it/materiali\_ita/Come\_si\_scrive\_una\_tesi\_di\_laurea.pdf> ult. cons. 5/4/2013
- Riediger, Hellmut. Scrivere tesi, saggi e articoli. Milano, Bibliografica, 2009.
- Sala, Virginio B. Tesi di laurea con computer e internet. Milano, Apogeo, 2009.
- Per una sintesi del Chicago Manual of Style cfr.<<http://www.aib.it/aib/contr/dellorso1.htm>> ult. cons. 5/4/2013
- Per il sistema Harvard cfr.< [http://www.economia.unipd.it/downloads/Scrivere\\_riferimenti\\_biblio.pdf](http://www.economia.unipd.it/downloads/Scrivere_riferimenti_biblio.pdf) > ult. cons. 5/4/2013
- Usare RefWorks 2.0 con LaTex < [http://bibliotecadigitale.cab.unipd.it/collezioni\\_navigazione/cartella-servizi/refworks-documenti-e](http://bibliotecadigitale.cab.unipd.it/collezioni_navigazione/cartella-servizi/refworks-documenti-e-immagini/RefWorks2.0_Latex_092012.pdf) $immagini/RefWorks2.0$  Latex  $092012.pdf$  > ult. cons.  $5/4/2013$
- Guida introduttiva a Refworks < [http://bibliotecadigitale.cab.unipd.it/collezioni\\_navigazione/cartella](http://bibliotecadigitale.cab.unipd.it/collezioni_navigazione/cartella-servizi/refworks-documenti-e-immagini/RefWorksQSGItalianJun11.pdf)[servizi/refworks-documenti-e-immagini/RefWorksQSGItalianJun11.pdf](http://bibliotecadigitale.cab.unipd.it/collezioni_navigazione/cartella-servizi/refworks-documenti-e-immagini/RefWorksQSGItalianJun11.pdf) > ult. cons. 5/4/2013
- La biblioteca spiegata agli studenti universitari di Mauro Guerrini, Ed.Bibliografica, 2012

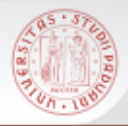

#### Fonti

- 1) http://www.skuola.net/news/scuola/ripetizioni-tesine-a-pagamento-maturita.html [3]
- 2) Pubblico dominio: Sidney Paget, 1892 [4, 6, 7, 35];
- 3) Creative Commons: http://www.flickr.com/photos/davvyk/407737977/ [4]; http://commons.wikimedia.org/wiki/Image:Web\_2.0\_Map.svg?uselang=it [10]. http://www.flickr.com/photos/verbeeldingskr8/3638834128 [21] http://www.flickr.com/photos/nuccini/1367899644/sizes/m/in/photostream/ [30] http://www.flickr.com/photos/mariocaruso/246356668/ [31];
- 4) Michele Visentin, Tag cloud Calcio e Tifo 2012 [11, 12];
- Open Publication Licence: TIP Tutorial for InfoPower, University of Wyoming Libraries 2010 (grazie a Cheryl E. Goldenstein!).
- Marshall McLuhan, "Rimorso di incoscienza", in *Lettera internazionale*, 98, 2008.
- Max Weber, *La scienza come professione. La politica come professione*, Torino, Edizioni di Comunità, 2001, pp. 94-95.

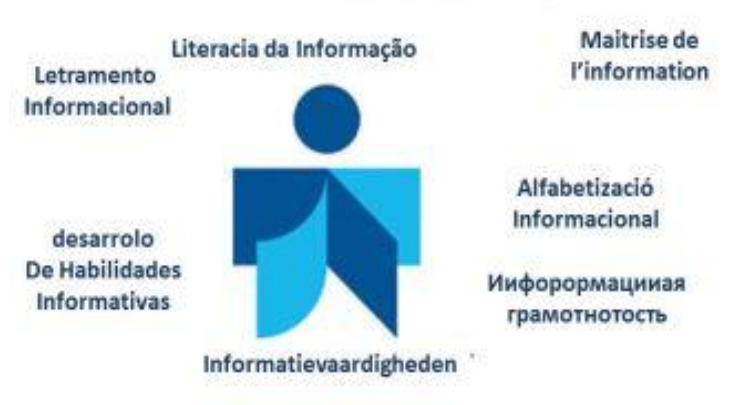

**Information Literacy** 

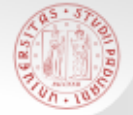

#### Le indagini proseguono…

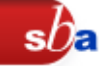

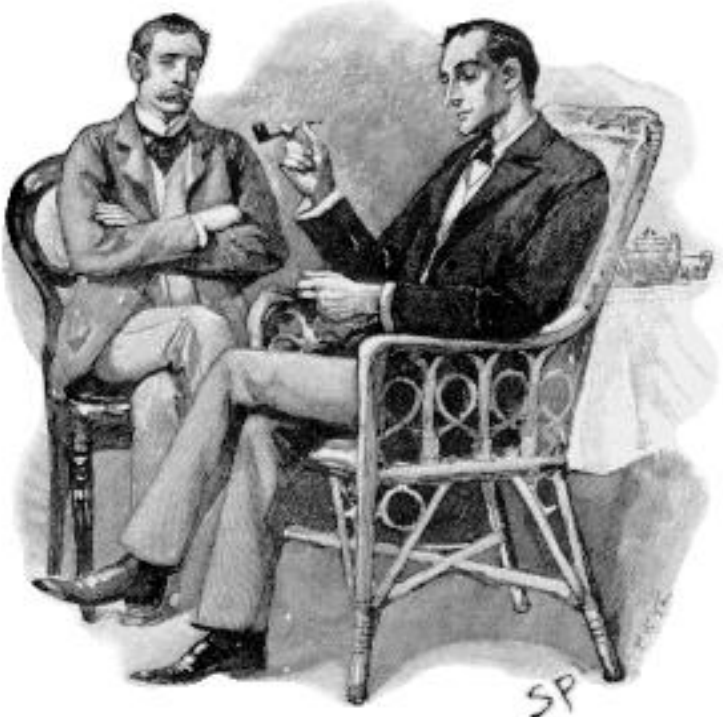

### Grazie dell'a[ttenzione.](http://upload.wikimedia.org/wikipedia/commons/7/73/Paget_holmes.png)